### **UCLA STAT 13**

Introduction to Statistical Methods for the Life and Health Sciences

•Instructor: Ivo Dinov,

Asst. Prof. In Statistics and Neurology

Teaching Assistants: Janine Miller and Ming Zheng
 UCLA Statistics

University of California, Los Angeles, Winter 2003

http://www.stat.ucla.edu/~dinov/courses\_students.html

STAT 13 UCLA Inc Dinon

arr to a

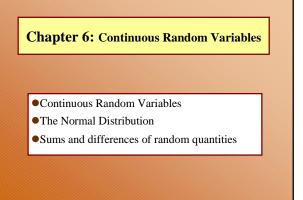

Dietary intake of carbohydrate (mg/day) for N=5929 people from a variety of work environments. Standardized histogram plot is unimodal but skewed to the right (high values). Vertical scale is (relative freq.)/(interval width) =  $f_j$ /(N\*m). The proportion of the data in [a : b] is the area under the standardized histogram on the range [a: b].

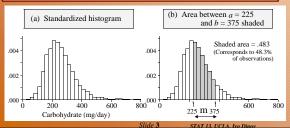

Superposition of a smooth curve (density function) on the standardized histogram (left panel). Area under the density curve on [a: b] = [225: 375] is analytically computed to be: 0.486 (right panel), which is close to the empirically obtained estimate of the area under the histogram on the same interval: 0.483 (left panel).

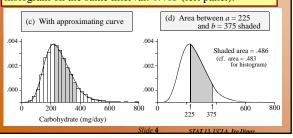

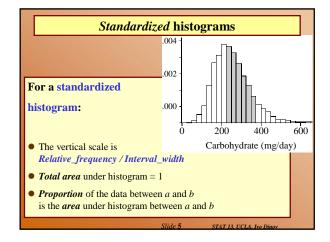

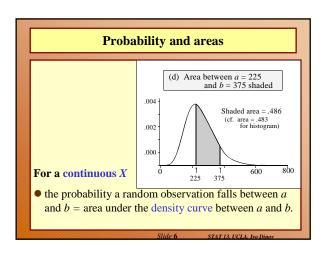

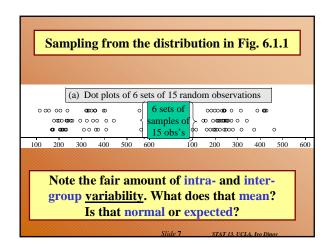

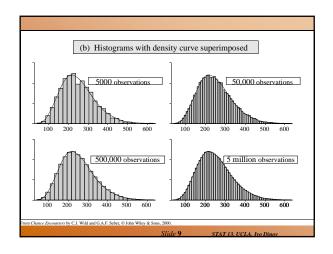

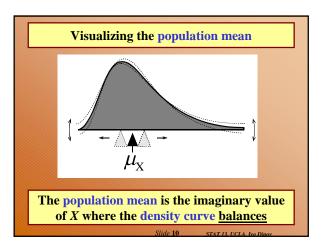

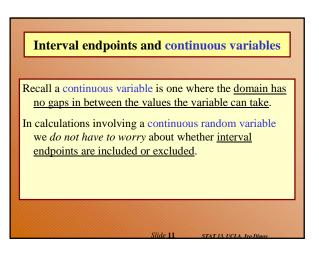

# Review • How does a standardized histogram differ from a relative-frequency histogram? raw histogram? (f<sub>2</sub>/mn) • What graphic feature conveys the proportion of the data falling into a class interval for a standardized histogram? for a relative-frequency histogram? (area=width . height = m f<sub>2</sub>/mn= f<sub>2</sub>/n) • What are the two fundamental ways in which random observations arise? (Natural phenomena, sampling experiments - choose a student at random and use the lottery method to record characteristics, scientific experiments - blood pressure measure) • How does a density curve describe probabilities? (The probability that a random obs. falls in [a:b] is the area under the PDF on the same interval.)

## Review What is the total area under both a standardized histogram and a probability density curve? (1) When can histograms of data from a random process be relied on to closely resemble the density curve for that process? (large sample size, small histogram bin-size) What characteristic of the density curve does the mean correspond to? (imaginary value of X, where the density curve balances) Slide 13 STATIS UCIA, too Dinor.

## Review Does it matter whether interval endpoints are included or excluded when we calculate probabilities for a continuous random variable from the area? (No) Why? (Area[a:b] == Area(a:b)) Are discrete variables the same or different in this regard, interval endpoint not effecting the area? (Different) Slide 14 STATIS UCLA to Dinor.

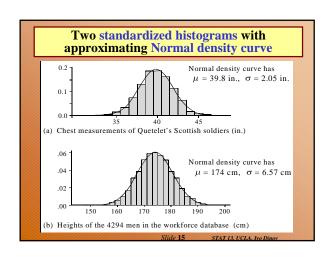

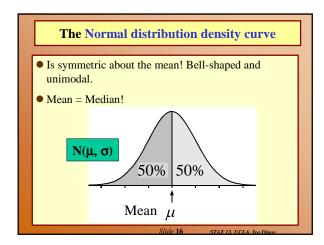

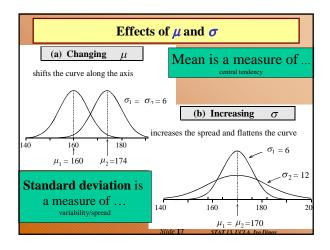

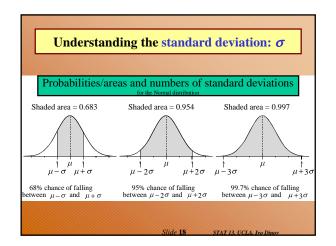

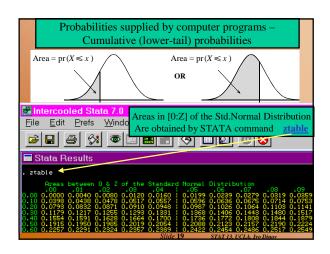

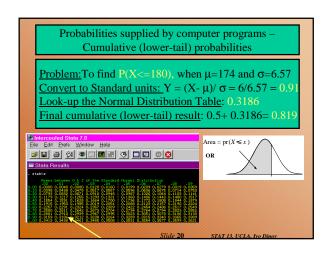

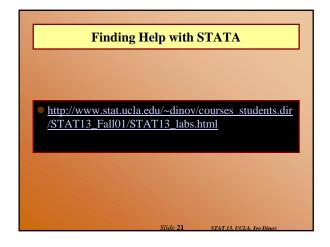

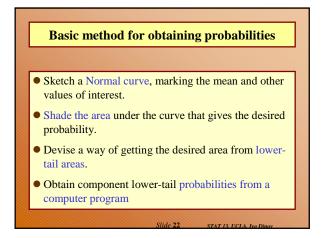

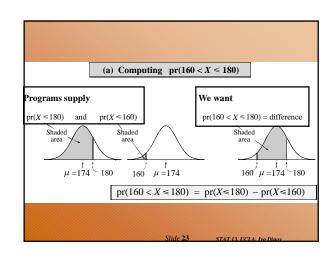

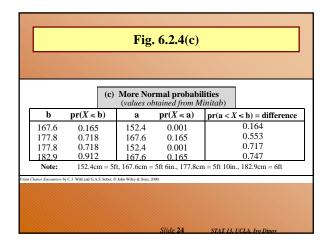

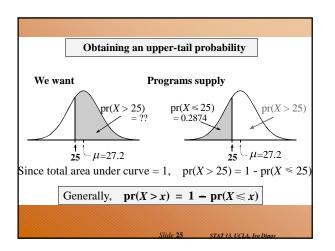

### Review

- What features of the Normal curve do *μ* and *σ* visually correspond to? (point-of-balance; width/spread)
- What is the probability that a random observation from a normal distribution is <u>smaller than the mean?</u>

  (a5) <u>larger than the mean?</u>
  (a5) <u>exactly equal to the mean?</u>
  (a6) Why?

CE 1. 26 cm m va vige i t ni

### Review

- Approximately, what is the probability that a random observation from a normal distribution falls within 1 standard deviation (SD) of the mean? (0.68) 2 SD's? (0.95) 3 SD's? (0.997)
- Computer programs may provide cumulative or partial probabilities for the normal distribution. What is a the difference between these? Can we get one from the other?

Slide 27 STAT 13 UCLA Iva Dina

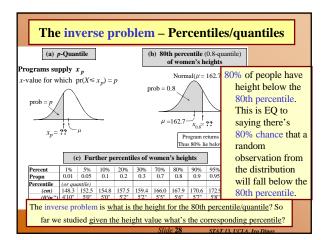

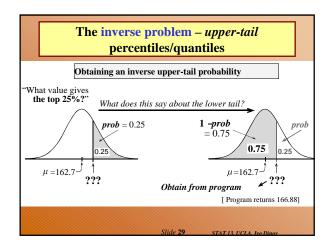

### What is meant by the 60th percentile of heights? What is the difference between a percentile and a quantile? (percentile used in expressing results in %, whereas quantiles used to express results in term of probabilities) The lower quartile, median and upper quartile of a distribution correspond to special percentiles. What are they? express in terms of quantiles. (25%, 50%, 75%) Quantiles are sometimes called inverse cumulative probabilities. Why?

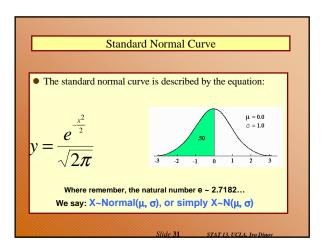

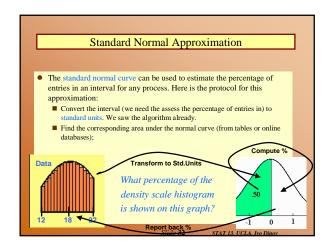

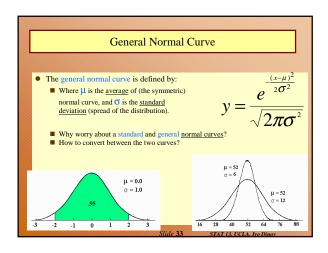

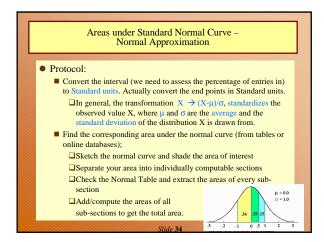

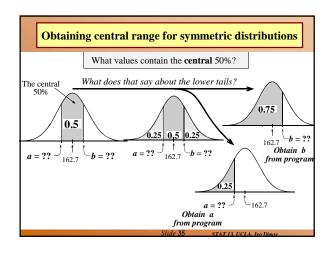

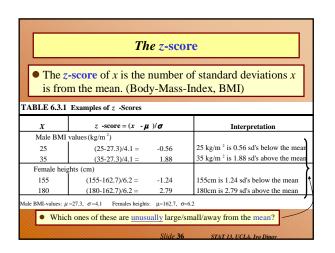

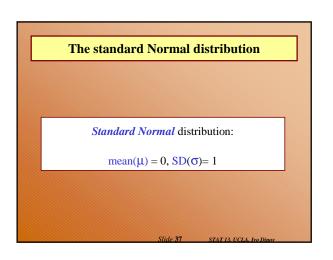

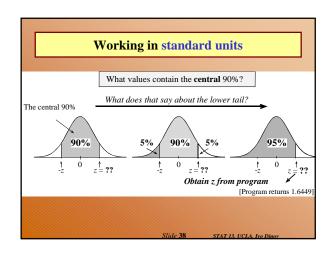

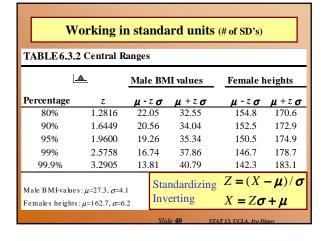

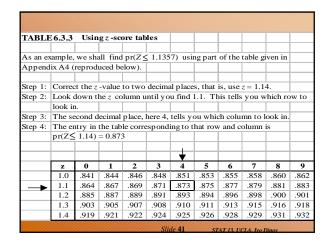

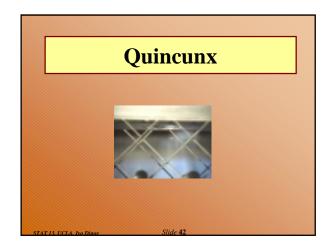

### **Continuous Variables and Density Curves**

- There are no gaps between the values a continuous random variable can take.
- Random observations arise in two main ways: (i) by sampling populations; and (ii) by observing processes.

Slide 43 STAT 13, UCLA, Ivo Dinov

### The density curve

- The probability distribution of a continuous variable is represented by a density curve.
  - Probabilities are represented by areas under the curve,

    □the probability that a random observation falls between a and b equal to the area under the density curve between a and b.
  - The total area under the curve equals 1.
  - The population (or distribution) mean  $\mu_X = E(X)$ , is where the density curve balances.
  - When we calculate probabilities for a continuous random variable, it does not matter whether interval endpoints are included or excluded.

Slide 44 STAT 13, UCLA, Ivo Dinov

### For any random variable X

 $\bullet$  E(aX +b) = a E(X) +b and SD(aX +b) = |a| SD(X)

Slide 45 STAT 13. UCLA, Ivo Dinov

### The Normal distribution

 $X \sim \text{Normal}(\mu_x = \mu, \sigma_x = \sigma)$ 

### Features of the Normal density curve:

- The curve is a symmetric bell-shape centered at  $\mu$ .
- The standard deviation  $\sigma$  governs the spread.
  - 68.3% of the probability lies within 1 standard deviation of
  - 95.4% within 2 standard deviations
  - 99.7% within 3 standard deviations

ar. 1 . 44

### **Probabilities**

- Computer programs provide lower-tail (or cumulative) probabilities of the form  $pr(X \le x)$ 
  - We give the program the *x*-value; it gives us the probability.
- Computer programs also provide inverse lower-tail probabilities (or quantiles)
  - We give the program the probability; it gives us the *x*-value.
- When calculating probabilities, we shade the desired area under the curve and then devise a way of obtaining it via lower-tail probabilities.

lide 47 STAT 13. L

### **Standard Units**

### The z-score of a value a is ....

- the number of standard deviations *a* is away from the mean
- positive if *a* is above the mean and negative if *a* is below the mean.

The *standard Normal* distribution has  $\mu = 0$  and  $\sigma = 0$ .

• We usually use Z to represent a random variable with a standard Normal distribution.

Slide 48 STAT 13 UCLA Ivo Dinov

### Ranges, extremes and z-scores

### Central ranges:

■  $P(-z \le Z \le z)$  is the same as the probability that a random observation from an arbitrary Normal distribution falls within z SD's either side of the mean.

### Extremes

- $P(Z \ge z)$  is the same as the probability that a random observation from an arbitrary Normal distribution falls more than z standard deviations above the mean.
- $P(Z \le -z)$  is the same as the probability that a random observation from an arbitrary Normal distribution falls more than z standard deviations below the mean.

Slide 49 STAT 13, UCLA, Ivo Dino

### **Combining Random Quantities**

### Variation and independence:

- No two animals, organisms, natural or man-made objects are ever identical.
- There is always variation. The only question is whether it is large enough to have a practical impact on what you are trying to achieve.
- Variation in component parts leads to even greater variation in the whole.

Slide 50 STAT 13, UCLA, Ivo Dino

### **Independence**

### We model variables as being independent ....

- if we think they relate to physically independent processes
- and if we have no data that suggests they are related.

Both sums and differences of independent random variables are more variable than any of the component random variables

Slide 51

TAT 13 UCLA Inc Dino

### **Formulas**

- For a constant number a, E(aX) = aE(X)and SD(aX) = |a| SD(X).
- Means of sums and differences of random variables act in an obvious way
  - the mean of the sum is the sum of the means
  - the mean of the difference is the difference in the means
- For independent random variables, (cf. Pythagorean theorem),  $SD(X_1 + X_2) = SD(X_1 - X_2) = \sqrt{SD(X_1)^2 + SD(X_2)^2}$   $E(X_1 + X_2) = E(X_1) + E(X_2)$

[ASIDE: Sums and differences of independent Normally distributed random variables are also Normally distributed]

Slide 52 STAT 13 UCLA Inc Din

Areas under Standard Normal Curve – Normal Approximation

- Protocol:
  - Convert the interval (we need to assess the percentage of entries in) to Standard units. Actually convert the end points in Standard units.
    - □In general, the transformation  $X \to (X-\mu)/\sigma$ , standardizes the observed value X, where  $\mu$  and  $\sigma$  are the average and the standard deviation of the distribution X is drawn from.
  - Find the corresponding area under the normal curve (from tables or online databases);
    - □Sketch the normal curve and shade the area of interest
    - ☐ Separate your area into individually computable sections
    - □Check the Normal Table and extract the areas of every subsection
    - ■Add/compute the areas of all sub-sections to get the total area

Slide **53** 

Areas under Standard Normal Curve Normal Approximation, Scottish Army Recruits • The mean height is 64 in and the standard deviation is 2 in. Only recruits shorter than 65.5 in will be trained for tank operation. What percentage of the incoming recruits will be trained to operate armored combat vehicles (tanks)?  $X \rightarrow (X-64)/2$ 65.5 → (65.5-64)/2 = <sup>3</sup>/<sub>4</sub> Percentage is 77.34% ■ Recruits within ½ standard deviations of the mean will have no restrictions on duties. About what percentage of the recruits will ha no restrictions on training/duties? X → (X-64)/2 65 → (65-64)/2 = 1/2 63 → (63-64)/2 = -1/2 Percentage is 38.309

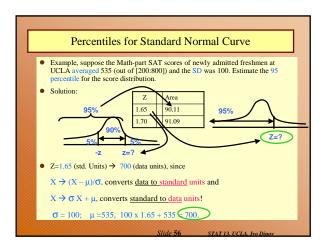

### Summary

- 1. The Standard Normal curve is symmetric w.r.t. the origin (0,0) and the total area under the curve is 100% (1 unit)
- 2. Std units indicate how many SD's is a value below (-)/above (+) the
- Many histograms have roughly the shape of the normal curve (bell-shape)
- 4. If a list of numbers follows the normal curve the percentage of entries falling within each interval is estimated by: 1. Converting the interval to StdUnits and, 2. Computing the corresponding area under the normal curve (Normal approximation)
- 5. A histogram which follows the normal curve may be reconstructed just from  $(\mu, \sigma^2)$ , mean and variance=std\_dev<sup>2</sup>
- 6. Any histogram can be summarized using percentiles
- E(aX+b)=aE(X)+b, Var(aX+b)=a<sup>2</sup>Var(X), where E(Y) the the mean of Y and Var(Y) is the square of the StdDev(Y),

Slide 57 STAT 13, UCLA, Ivo Dinov

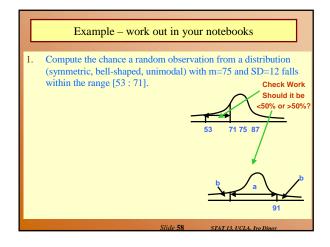

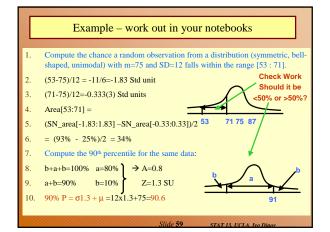

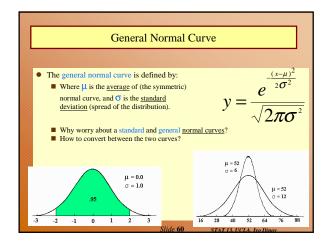

### Many histograms are similar in shape to the standard normal curve. For example, persons height. The height of all incoming female army recruits is measured for custom training and assignment purposes (e.g., very tall people are inappropriate for constricted space positions, and very short people may be disadvantages in certain other situations). The mean height is computed to be 64 in and the standard deviation is 2 in. Only recruits shorter than 65.5 in will be trained for tank operation and recruits within ⅓ standard deviations of the mean will have no restrictions on duties. ■ What percentage of the incoming recruits will be trained to operate armored combat vehicles (tanks)? ■ About what percentage of the recruits will have no restrictions on training/duties?

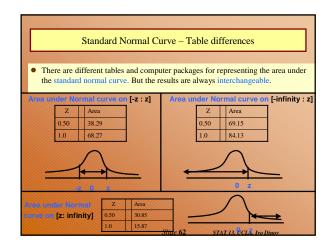

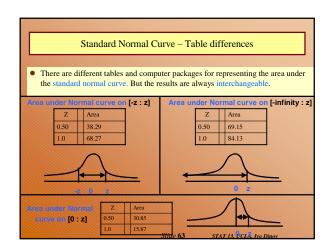